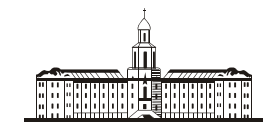

*Procuudraa* G

РОССИЙСКАЯ АКАДЕМИЯ НАУК

## **ИНСТИТУТ ПРОБЛЕМ БЕЗОПАСНОГО РАЗВИТИЯ АТОМНОЙ ЭНЕРГЕТИКИ**

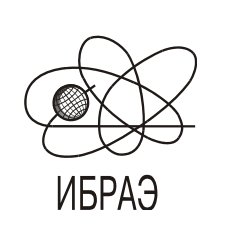

RUSSIAN ACADEMY OF SCIENCES

**NUCLEAR SAFETY INSTITUTE**

Препринт ИБРАЭ № IBRAE-2016-04

Preprint IBRAE-2016-04

# **М.М. ГОРЕЛОВ, В.С. СВИТЕЛЬМАН, Е.А. САВЕЛЬЕВА**

# **АВТОМАТИЧЕСКАЯ КАЛИБРОВКА ПАРАМЕТРОВ МОДЕЛИ ВАРИОГРАММЫ**

Москва Moscow

#### Горелов М.М., Свительман В.С., Савельева Е.А. АВТОМАТИЧЕСКАЯ КАЛИБРОВКА ПАРАМЕТРОВ МОДЕЛИ ВАРИОГРАММЫ. Препринт ИБРАЭ № 2016-04. Москва: ИБРАЭ РАН, 2016. — 17 с. — 57 экз.

#### Аннотация

В задачах обоснования безопасности повсеместно используются оценки, полученные с помощью численного моделирования, неизбежно связанного с различного рода неопределённостями. Для оценки неопределённости моделирования необходимо варьирование параметров расчетной модели, которые могут быть представлены двумерными или даже многомерными полями. Поэтому встаёт задача генерации случайных полей на основе модели пространственной корреляции данных. Классическим способом описания пространственной корреляции является вариограмма. Если поле изотропно, вариограмма имеет один и тот же вид и параметры для всех направлений данного поля. Пространственную корреляцию анизотропного можно параметризовать при помощи изотропной модели и эллипса анизотропии. В этом случае автоматическая калибровка, использующая оптимизационные методы и имеющая четкие критерии останова, становится более эффективной, чем ручной подбор параметров. Отдельным вопросом является выбор и конфигурация алгоритма автоматической калибровки, анализ его эффективности и сравнение с другими алгоритмами. В данной работе рассматриваются два оптимизационных метода — алгоритм Левенберга-Марквардта и метод роя частиц.

©ИБРАЭ РАН, 2016

#### Abstract

Gorelov M.M., Svitelman V.S., Savelyeva E.A. AUTOMATIC CALIBRATION OF THE VARIOGRAM MODEL PARAMETERS. Preprint IBRAE 2016-04. Moscow: Nuclear Safety Institute, 2016. — 17 p.

The estimates obtained by numerical simulation are commonly used in the safety case and safety assessment. Numerical simulation is inevitably associated with the various types of uncertainties. And the variation of model parameters (that can be represented by two-dimensional or multi-dimensional fields) is required for uncertainty analysis. Thus the problem of random fields generation based on the spatial correlation model of the input data arises. The classic way to describe the spatial correlation is a variogram. In isotropic case the variogram has the same appearance and parameters for all directions. Anisotropic spatial correlation can be parameterized using the isotropic model and anisotropy ellipse. In this case automatic calibration with optimization strategies and clear stop criteria becomes more efficient than manual parameter fitting. Another issue is the selection and configuration of the automatic calibration method, the efficiency and comparative analysis of different algorithms. In this paper we consider Levenberg-Marquardt and Particle Swarm optimization methods.

### Автоматическая калибровка параметров модели вариограммы

*М.М. Горелов, В.С. Свительман, Е.А. Савельева*

ИНСТИТУТ ПРОБЛЕМ БЕЗОПАСНОГО РАЗВИТИЯ АТОМНОЙ ЭНЕРГЕТИКИ 113191, Москва, ул. Б. Тульская, 52 тел.: +7(495) 955-23-89, электронная почта: gorelov@ibrae.ac.ru

#### **Содержание**

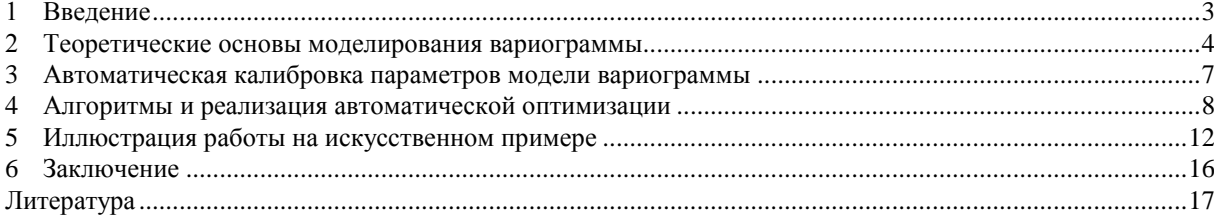

#### **1 Введение**

Выполнение расчетно-прогностического моделирования, особенно при проведении процедуры по обоснованию безопасности объектов ядерного наследия и пунктов захоронения РАО, должно сопровождаться анализом чувствительности расчетной модели к изменениям ее параметров и оценкой неопределенности результата вычислений. Для реализации такого рода анализа важным средством является возможность варьирования параметрического набора расчетной модели, который может быть представлен, в том числе, и пространственным (или временным) полем. Для построения равновероятных реализаций пространственного поля часто используются методы стохастического моделирования [\[1\]](#page-16-0).

Большая часть методов пространственного стохастического моделирования использует модель пространственной корреляции поля, которая описывает пространственную зависимость между значениями параметров в поле. Может оказаться, что модель пространственной корреляции поля неизвестна, а оно задано набором произвольно распределенных исходных данных (измерений). В таком случае генерации случайных реализаций поля предшествует задача оценки пространственной корреляции и построения ее модели.

Наиболее традиционным способом описания пространственной корреляции поля является двухточечная статистика — вариограмма или ковариация, определяющие модель зависимости между значениями как функцию от разделяющего их вектора [\[1\]](#page-16-0). Возможности такого описания достаточно ограничены, особенно в случае идентификации анизотропии [\[2\]](#page-16-1). Более корректным способом задания пространственной корреляции является многоточечная статистика, то есть модель пространственной зависимости значения в точке от значений в некотором наборе точек, расположенных в ее окрестности в определенной структуре. Многоточечная пространственная корреляция описывается с использованием кумулянтов [\[3\]](#page-16-2) или деревьев. [\[2\]](#page-16-1).

Кумулянты связаны со статистическими моментами разного порядка и, соответственно, сами могут быть определены для разного порядка. Например, ковариация является кумулянтом второго порядка. Аналогично могут быть введены кумулянты и более высокого порядка, так кумулянт третьего порядка может быть вычислен по формуле:

$$
u\text{cnew no dopwyne:}
$$
  
\n
$$
cum(h_1, h_2) = \frac{1}{N_{h_1, h_2}} \sum_{k=1}^{N_{h_1, h_2}} Z(x_k) Z(x_k + h_1) Z(x_k + h_2), \{x_k; x_k + h_1; x_k + h_2\} \in T_3^{h_1, h_2},
$$
\n(1)

где  $T_3^{h_1,h_2}$  некоторый пространственный образец структуры расположения трех точек, определенный с заданным пространственным разбросом, как и в случае вычисления вариограмм [\[1\]](#page-16-0). При вычислении кумулянтов четвертого и более высоких порядков используются пространственные образцы структур расположения точек, для которых рассчитывались кумулянты меньшего порядка [4].

Представление пространственной многоточечной корреляции в виде деревьев изначально было разработано для поля бинарной переменной [2], позднее этот подход был модифицирован и для категориальной (с числом категорий больше 2) [5], и для непрерывной переменной [6]. Модификации для непрерывной переменной фактически сводят ее к категориальной, например, разбивая диапазоны значений на интервалы или используя адаптивную методику регрессионных деревьев. Суть подхода состоит в формировании и хранении в виде структуры дерева вероятностных параметров значения поля при определенном наборе значений его соседей.

Основной проблемой практического использования методов многоточечного описания пространственной корреляции является необходимость наличия очень большого объема исходных данных. В настоящее время их практическое использование ограничивается случаями, когда имеется априорный (тренировочный) образ поля, позволяющий получать достаточную статистику. Так что на практике все еще актуальным является модель двухточечной пространственной корреляции, которая и будет рассмотрена в данной работе.

#### $\overline{2}$ Теоретические основы моделирования вариограммы

Классическим для геостатистики считается подход, использующий для описания пространственной корреляции вариограмму [1] — статистический момент второго порядка, являющийся вариацией разности значений в двух точках. Экспериментальная вариограмма вычисляется по определению следующим образом:

$$
\gamma(\boldsymbol{h}) = \text{Var}\big[Z(\boldsymbol{x}) - Z(\boldsymbol{x} + \boldsymbol{h})\big] = E\big[Z(\boldsymbol{x}) - Z(\boldsymbol{x} + \boldsymbol{h})\big]^2, \tag{2}
$$

где  $h$  — вектор между парами точек для ограниченного набора векторов  $h$ . Для вычисления используется несмещенный оцениватель математического ожидания.

В качестве модели для описания вариограммы обычно используется формула, обладающая такими свойствами как неубывание, гладкость, и, в большинстве случаев, выход на стационарное значение. Эти свойства функции связаны с понятием вариограммы. Наиболее удобной является классическая сферическая модель вариограммы [1]:

$$
\gamma^*(h) = \begin{cases} c_0 + c \left[ \frac{3h}{2a} - \frac{1}{2} \left( \frac{h}{a} \right)^3 \right] \text{ mph } h \le a, \\ c_0 + c \text{ mph } h > a, \end{cases}
$$
\n(3)

где  $c_0$  — эффект самородков,  $c$  — порог,  $a$  — радиус корреляции, параметры модели, характеризующие пространственную корреляцию конкретного поля.

Для иллюстрации характеристик модели вариограммы на рисунке 1изображена идеализированная одномерная вариограмма и характеризующие ее параметры [7]:

порог — значение, к которому вариограмма асимптотически приближается с увеличением лэга (длины вектора  $\boldsymbol{h}$ );

эффект самородков — величина, к которой стремятся значения вариограммы при стремлении  $\bullet$ лэгов нулю (непосредственно в нулевой точке вариограмма по определению равна нулю);

радиус корреляции (корреляционная длина) — величина лага, при которой вариограмма выхо- $\bullet$ дит на пороговое значение, то есть, то расстояния после которого значения случайной функции (поля) больше не коррелированы.

Рассматриваемая в данной работе задача состоит в использовании методики автоматической калибровки для подбора параметров модели вариограммы по результатам расчетов экспериментальной вариограммы.

Для изотропного случая параметры вариограммы могут быть оценены эмпирически исходя из общих свойств вариограммы. Значение вариограммы на бесконечности (разность параметров с и с<sub>0</sub>) определяется, как априорная вариация исходных данных, что соответствует теоретическому поведению полувариограммы на бесконечности. «Самородок» (параметр  $c<sub>0</sub>$ ) в теории должен быть равен нулю. Но на практике, это не всегда так. Появление этого параметра в геостатистике связано именно с явлением сосредоточения большого скопления исследуемого вещества в точке. Другой причиной ненулевого «самородка» является систематическая ошибка измерений. Для определения значений «эффекта самородка» может использоваться линейная аппроксимация значений вариограммы на маленьких лагах. Радиус корреляции можно определять, как минимальный разделяющий вектор, при котором вариограмма достигает значения порога. На рисунке 2 показаны примеры использования эмпирических параметров для изотропной модели вариограммы.

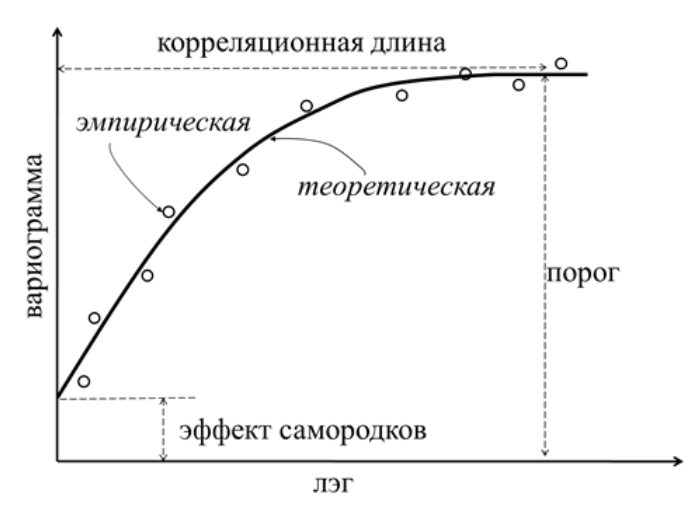

Рис. 1. Вариограмма для одномерной случайной функции

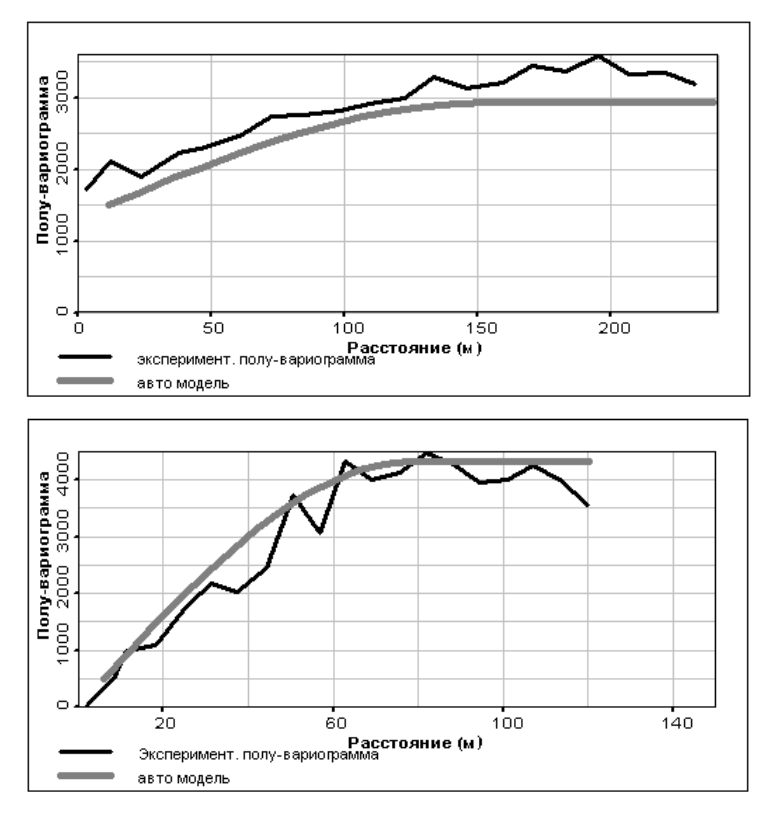

Рис. 2. Примеры авто эмпирического подбора параметров изотропной модели вариограммы

Если вариограмма зависит от ориентации пары точек в пространстве, то можно говорить о наличии анизотропии. Это означает существование структур данных с различными пространственными характеристиками в различных направлениях. В традиционной геостатистике анизотропию делят на два класса: геометрическую и зонную (все остальные варианты анизотропии, кроме геометрической). С точки зрения моделирования вариограмм удобнее различать анизотропию по основным параметрам моделей: радиусу и плато.

В случае анизотропии радиуса вариограммы по различным направлениям имеют одинаковую форму и значения плато, но разные эффективные радиусы корреляции, другими словами, значения вариограммы достигают значения плато на различных расстояниях в зависимости от направления. При геометрической анизотропии изолинии вариограммы на вариограммной розе имеют форму эллипса. Это означает, что существует положительно определённая матрица **B** — такая, что  $\gamma(h') = \gamma(h'Bh)$  — изотропная вариограмма. Преобразование пространства, после которого геометрически анизотропная вариограмма становится изотропной, определяется следующим образом [1]:

$$
\mathbf{h}' = \begin{bmatrix} 1 & 0 \\ 0 & b_2 \\ 0 & \lambda_1 \end{bmatrix} \begin{bmatrix} \cos \theta & -\sin \theta \\ \sin \theta & \cos \theta \end{bmatrix} \mathbf{h}.
$$
 (4)

При подозрении о различиях пространственной структуры в зависимости от направления требуется определение большего числа параметров, которые уже сложно подобрать вручную. Наиболее распространенным является так называемый псевдоручной способ подбора параметров, который состоит в визуальной поддержке сравнения текущего состояния модели. Пример реализации такого средства представлен на рисунке 3, где на левой части панели можно стрелками или введением числовых значений менять параметры модели, при этом результаты изменения сразу же отражаются на рисунке в правой части.

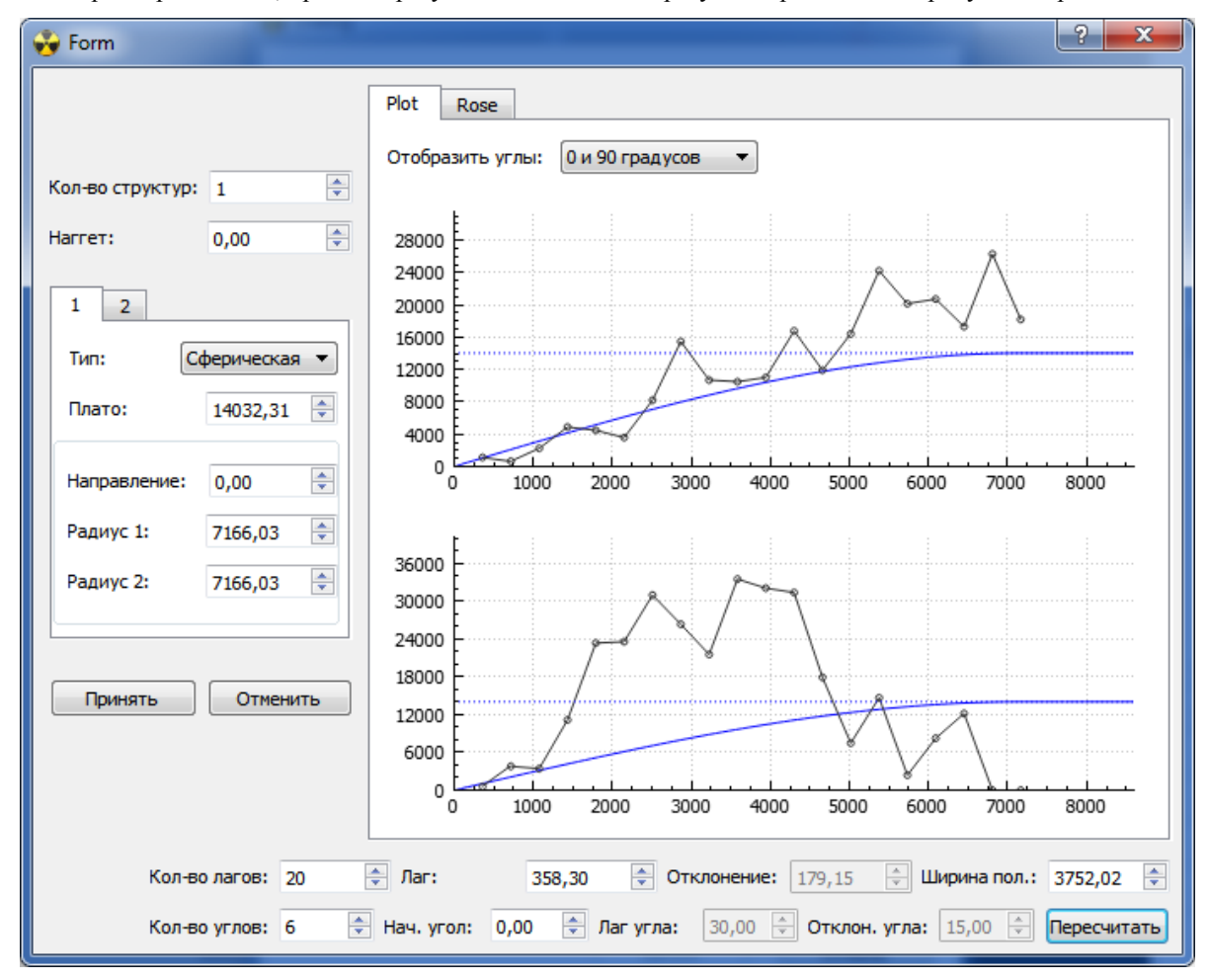

Рис. 3. Иллюстрация псевдоручного подбора параметров модели вариограммы

Псевдоручной способ позволяет достаточно хорошо подбирать параметры модели вариограммы, даже для сложных случаев, но его использование требует определенного практического навыка опыт. Другим подходом к моделированию вариограммы может быть автоматический способ подбора параметров, вариант решения такой задачи рассмотрен ниже.

В случае геометрической анизотропии сферическую модель вариограммы, в одномерном или изотропном случае описываемую выражением (3), можно задать следующей системой уравнений:

$$
\gamma_i^*(h) = \begin{cases} c_0 + c \left[ \frac{3h}{2a_i} - \frac{1}{2} \left( \frac{h}{a_i} \right)^3 \right] \text{ m p } h \le a_i, \\ c_0 + c \text{ m p } h > a_i, \end{cases}
$$
(5)

где  $a_i$  — эффективный радиус корреляции в направлении  $\varphi_i$  ( $\varphi_i$  — угол между направлением вариограммы и осью абсцисс,  $i = 1,...,n$ ). Для всех і точки с радиус-векторами в направлении  $\varphi_i$  длиной  $a_i$ лежат на одном эллипсе, обозначим его большую и малую полуоси, как  $b_1$  и  $b_2$  соответственно. Для построения эллипса на вариограммной плоскости требуется набор из пяти параметров:  $c_0$  (наггет), с (плато),  $b_1$ ,  $b_2$  (большая и малая полуоси) и  $\mathcal{G}$  (угол между главной осью эллипса и осью абециес).

Допустим, *п* экспериментальных вариограмм для различных направлений  $\varphi_i$ ,  $i = 1,...,n$ . Нужно найти такой набор параметров, при котором модельная вариограммная поверхность  $\gamma = \gamma(x, y)$  максимально приблизится к экспериментальным значениям  $\gamma_{ij}^* = \gamma^*(\varphi_i, h_i)$ .

Эффективный радиус корреляции для *i*-го направления выражается как длина радиус-вектора точки пересечения эллипса, заданного входными параметрами, с лучом в данном направлении:

$$
a_i = \frac{b_1 b_2}{\sqrt{b_1^2 \sin^2(\varphi_i - \vartheta) + b_2^2 \cos^2(\varphi_i - \vartheta)}}.
$$
(6)

Таким образом, из уравнения (5) можно получить модельные значения вариограмм для тех же точек, в которых имеются экспериментальные данные. Меняя значения вышеописанных пяти параметров и сравнивая получающиеся модельные значения с экспериментальными, нужно найти оптимальный набор параметров, соответствующий лучшему из возможных приближений. Очевидно, что вручную найти минимум функции пяти переменных - непростая и весьма трудоёмкая задача даже в случае сильно гладкой функции. К тому же, требуемые для корректного решения таких задач объёмы вычислений делают ручную калибровку физически невозможной.

В решении подобных задач более эффективным будет применение методов автоматической калибров-КИ.

#### 3 Автоматическая калибровка параметров модели вариограммы

Рассмотрим в общем виде модель абстрактного физического процесса. Причём рассмотрим независимо от её вида и свойств, будь она аналитической или численной, линейной или нелинейной и т.д. Кроме того, входные данные рассматриваемой модели включают в себя набор параметров, по тем или иным причинам нам неизвестных. Таким образом, формально такая модель набору входных данных ставит в соответствие набор выходных:

$$
A(X,P) = Y,\tag{7}
$$

где A — оператор, ставящий в соответствие координатам, времени и вектору параметров смоделированные значения искомых величин.

Допустим, что в некоторых точках пространства и времени нам известны измеренные значения моделируемых величин. Исходя из этих данных, можно найти набор неизвестных параметров. Если количество точек с измерениями превышает размерность вектора параметров, то система модельных отображений становится переопределённой. В таком случае требуется найти такой вектор параметров, который давал бы наилучшее значение «меры близости» модельных и измеренных значений, математически критерий этой близости можно охарактеризовать с помощью целевой функции, связывающую цель (оптимизируемую переменную) с управляемыми переменными в задаче оптимизации. В более широком смысле целевая функция подразумевает под собой математическое выражение некоторого критерия качества одного объекта (решения, процесса и др.) в сравнении с другим.

В процессе автоматической калибровки по определённому алгоритму задаётся вектор входных параметров, для него рассчитываются моделируемые величины во всех точках, где есть измеренные значения. Далее из измеренных и смоделированных значений рассчитывается целевая функция. Процедура калибровки состоит в минимизации целевой функции.

В качестве целевой функции можно использовать сумму квадратов отклонений, её минимизация один из базовых методов оценки неизвестных параметров регрессионных моделей по выборочным дан-НЫМ.

$$
\sum_{i=1}^{n} \sum_{j=1}^{k} \left[ \gamma_i^*(h_j) - \gamma_i(h_j) \right]^2,
$$
\n(8)

где  $n$  — количество вариограмм по направлениям,  $k$  — количество точек на экспериментальной вариограмме,  $\gamma_i^*$  — модельные значения,  $\gamma_i$  — экспериментальные.

Такой вид целевой функции предполагает, что невязки между экспериментальной и модельной вариограммами независимы, нормально распределены и имеют одну и ту же вариацию. Это достаточно сильное предположение, которое не всегда соблюдается на практике.

Более корректным критерием аппроксимации конкретно для калибровки вариограмм будет модифицированный индикатор Кресси [8]:

$$
I_c = \sum_{i=1}^{n} \sum_{j=1}^{k} \frac{N_i(h_j)}{h_j^2} \Big[ \gamma_i^*(h_j) - \gamma_i(h_j) \Big]^2,
$$
\n(9)

где  $N_i(h_i)$  — число пар точек *i* -й вариограммы, по которым вычислялось значение для лага. Таким образом, веса для такой целевой функции зависят от количества пар в лаге вариограммы, использованных при построении экспериментальной вариограммы. Модифицированный индекс Кресси позволяет больше учитывать вклад точек вариограммы, посчитанных по большим количествам пар точек. То есть приоритет приближения к конкретной точке зависит от объёма данных, использованных для вычисления этой точки.

#### $\overline{\mathbf{4}}$ Алгоритмы и реализация автоматической оптимизации

Как уже говорилось выше, в процессе автоматической калибровки определённый алгоритм итерационно меняет управляемые переменные и анализирует изменение целевой функции. Обычно реализации моделей различных процессов представляют собой некий расчётный код, требующий определённый набор входных данных и после выполнения выдающий результаты моделирования. В ряде случаев технически удобным оказывается использование программных реализаций алгоритмов оптимизации, выделенных в отдельный модельно-независимый внешний модуль. Некоторые алгоритмы оптимизации используют достаточно сложную математику, расчётный код для которой будет достаточно громоздким. Использование модельно-независимых модулей автоматической калибровки предполагает готовое решение, нужно только сконфигурировать алгоритм и настроить обмен данными между расчётной программой модели и оптимизирующим модулем.

В частности, этот подход реализован в программном модуле PEST [9], широко используемом для подбора параметров моделей в различных программах геологического моделирования. В PEST для варьирования параметров используется алгоритм Левенберга-Марквардта, являющийся классическим и широко распространенным решением задач подбора оптимальных параметров. Он представляет собой совокупность метода градиентного спуска и метода Ньютона.

| Параметр                                                                                                    | Значение по<br>умолчанию                                   |
|----------------------------------------------------------------------------------------------------|------------------------------------------------------------|
| BeginLevMar<br>InitialLambda<br>LambdaScaleFactor<br>MoveLimit<br>AlgorithmConvergenceValue<br>LambdaPhiRatio<br>LambdaRelReduction<br>MaxLambdas | 10.00<br>1.10<br>0.10<br>$1.00E - 4$<br>0.30<br>0.01<br>10 |
| MaxIterations<br>EndLevMar                                                                                                    | 30                                                         |

Табл. 1. Конфигурация алгоритма Левенберга-Марквардта в пакете OSTRICH

Для практической реализации задачи подбора параметров был использован программный пакет OSTRICH — модельно-независимый программный инструмент, в котором реализован широкий спектр детерминистических, эвристических и гибридных оптимизационных подходов [10], что дает возможность сравнения и выбора методов, подходящих для конкретной задачи. То есть, настроив обмен данными между моделью и модулем калибровки, можно использовать различные алгоритмы, просто меняя настройки модуля калибровки. Для использования программного пакета OSTRICH необходимо, чтобы расчётная программа модели удовлетворяла следующим требованиям:

Должна использовать текстовый формат входных и выходных файлов. Также возможно использование форматов MS Access или NetCDF, для этого необходимо настроить дополнительный раздел входного файла OSTRICH

Расчётная программа модели должна быть в состоянии работать без запросов вмешательства пользователя. Она не должна предлагать пользователю вводить имя файлов или делать паузу для пользовательского ввода в конце моделирования

Выходные данные программы должны быть в согласованном формате, который может быть  $\bullet$ чётко разобран. OSTRICH также может работать с программами, которые иногда не записывают последовательный форматированный вывод. В таких случаях необходимо настроить дополнительную функцию «OnObsError»

Как и в PEST, в OSTRICH среди прочих реализован алгоритм Левенберга-Марквардта. В таблице 1 приведены строки файла входных инструкций OSTRICH, определяющие конфигурацию алгоритма Левенберга-Марквардта:

BeginLevMar и EndLevMar — распознаваемые теги, окружающие набор параметров конфигурации алгоритма

**InitialLambda**: Начальная  $\lambda$  Марквардта.  $\lambda$  контролирует переход алгоритма от использования наискорейшего спуска к использованию приближения ряда Тейлора Значение по умолчанию 10.00.

**LambdaScaleFactor**: Масштабный коэффициент для λ Марквардта — параметр, на который  $\bullet$ умножают или делят  $\lambda$  в процессе регулировки  $\lambda$ . Начальное значение 1.10.

MoveLimit: Параметр ограничения движения — максимальная регулировка параметра (по от- $\bullet$ ношению к значению параметра), допустимая в одной итерации. По умолчанию 0.10 или 10%.

AlgorithmConvergenceValue: Значение сходимости алгоритма — регрессия остановится, ко- $\bullet$ гда относительное уменьшение целевой функции в течение двух итераций будет меньше этого значения. По умолчанию 1.00Е-4.

LambdaPhiRatio: Критерий сокращения для принятия решения по оптимальной регулировки  $\bullet$ параметра  $\lambda$ . Регулировка на данной итерации завершена когда относительное уменьшение Ф больше этого значения. Значение по умолчанию 0.30.

LambdaRelReduction: Критерий отказа от регулировки  $\lambda$ . Регулировки на данной итерации прекращаются когда относительное уменьшение Ф меньше этого значения. Значение по умолчанию  $0.01.$ 

**MaxLambdas**: Максимальное количество регулировок λ за итерацию. Значение по умолчанию

MaxIterations: Максимальное количество итераций всего метода. Значение по умолчанию 30.

Так как зачастую размерность поля параметров не позволяет оценить гладкость целевой функции, следует учитывать возможность сходимости алгоритмов оптимизации к локальному минимуму, не являющемуся наилучшим. Так, например, алгоритм Левенберга-Марквардта в случае пяти параметров для нахождения лучшего минимума требует тщательного подбора конфигурации: параметра  $\lambda$ , его масштабного коэффициента, максимальной регулировки  $\lambda$ , критериев сокращения и отказа от регулировки. Для более сложных моделей объём вычислений не позволяет делать такого большого количества итераций при конечных вычислительных мощностях. Это заставляет искать более эффективные алгоритмы оптимизации для калибровки.

В качестве одного из возможных решений данного вопроса был рассмотрен алгоритм роя частиц (Particle swarm optimization) [11]. По сравнению с алгоритмом Левенберга-Марквардта Particle Swarm на тестируемых данных сходится лучше и не требует подбора конфигурации под конкретные данные.

Оригинальный алгоритм роя частиц основан на социальном поведении стайных животных (птиц). Суть метода в следующем:

- 1. Задать массив частиц со случайными значениями и скоростями в пространстве параметров.
- $2.$ Для каждой частицы оценить значение целевой функции.
- 3. Сравнить значение целевой функции со значением pbest. Если текущее значение целевой функции лучше, присвоить pbest ero, а также изменить координаты pbest в пространстве параметров на текущие.
- 4. Сравнить значение целевой функции со значением gbest. Если текущее значение целевой функции лучше, заменить координаты и значение gbest текущими.
- 5. Заменить скорость и положение частицы в соответствии со следующими выражениями:

$$
v_i = v_i + c_1 \cdot rand(\cdot (pbest_i - x_i) + c_2 \cdot rand(\cdot (gbest_i - x_i)),
$$
\n(10)

$$
x_i = x_i + v_i,\tag{11}
$$

где pbest и gbest — лучшие значения целевой функции, найденные данной частицей и всем роем соответственно [12]. Константы ускорения  $c_1$  и  $c_2$  в выражении (10) — это веса ускорений частицы в стороны pbest и gbest.

6. Возвращаться к шагу 2) до тех пор, пока не выполнен критерий, обычно это достаточно хорошее значение целевой функции или максимальное число итераций (поколений).

Все компоненты скоростей частиц ограничены значением  $V_{\text{max}}$ . Если сумма ускорений приводит к превышению какой-либо компонентой значения  $V_{\text{max}}$ , скорость в этом направлении ограничивается значением  $V_{\text{max}}$ . Это делает  $V_{\text{max}}$  важным параметром, он определяет, с каким разрешением исследуются области между текущим положением и текущим лучшим положением. Если  $V_{\text{max}}$  слишком велика, частицы могут пролетать мимо хороших решений. С другой стороны, если V<sub>max</sub> слишком мала, частицы не могут достаточно отдаляться от локально «хороших» областей.

Работа [13] указывает на то, что использование фактора сужения может быть необходимым для сходимости алгоритма Particle Swarm. Чтобы обеспечить сходимость, к оригинальному алгоритму был добавлен так называемый фактор сжатия (Constriction Factor) [13]. В этом случае выражение (10) принимает вид:

$$
v_{id} = K[v_i + c_1 \cdot rand(\cdot (pbest_i - x_i) + c_2 \cdot rand(\cdot (gbest_i - x_i)),
$$
\n(12)

$$
K = \frac{2}{\left| 2 - \varphi - \sqrt{\varphi^2 - 4\varphi} \right|}, \text{ rge } \varphi = c_1 + c_2, \ \varphi > 4,
$$
 (13)

где  $K$  — фактор сжатия.

10.

В таблице 2 представлены две конфигурации алгоритма Particle Swarm Optimization в пакете OSTRICH: по умолчанию и использованные для калибровки модели анизотропной вариограммы. Значения параметров, использованных в данной работе (приведены в правом столбце), были взяты из работы [\[12\]](#page-16-11), как типичные.

| Параметр                           | Значение по<br>умолчанию | Использованное<br>значение |
|------------------------------------|--------------------------|----------------------------|
| BeginParticleSwarm                 |                          |                            |
| SwarmSize                          | 20                       | 15                         |
| NumGenerations                     | 50                       | 100                        |
| ConstrictionFactor                 | 1.00                     | 0.72984                    |
| CognitiveParam                     | 2.00                     | 2.05                       |
| SocialParam                        | 2.00                     | 2.05                       |
| InertiaWeight                      | 1.20                     | 1.00                       |
| InertiaReductionRate               | 0.10                     | 0.00                       |
| InitPopulationMethod               | random                   | LHS                        |
| ConvergenceVal<br>EndParticleSwarm | $1.00E - 4$              | $1.00E - 4$                |

**Табл. 2. Конфигурация алгоритма Particle Swarm Optimization в пакете OSTRICH**

Описание параметров алгоритма Particle Swarm Optimization:

 **BeginParticleSwarm** и **EndParticleSwarm** — распознаваемые теги, окружающие набор параметров конфигурации алгоритма

**SwarmSize:** Количество частиц в рое. Значение по умолчанию 20

**NumGenerations:** Максимальное количество итераций. Значение по умолчанию 50

**ConstrictionFactor:** Фактор сжатия. Стандартное значение 1.00

 **CognitiveParam**: Вес ускорения в направлении наименьшего значения целевой функции, найденного именно этой частицей, стандартное значение 2.0

 **SocialParam:** Вес ускорения в направлении наименьшего значения целевой функции, найденного всеми частицами, стандартное значение 2.0

 **InertiaWeight:** Начальный вес скорости, используемой в предыдущих поколениях. Значение по умолчанию 1.2

**• InertiaReductionRate:** Относительная скорость снижения веса для инерции. В процессе оптимизации

• InitPopulationMethod: Переменная, определяющая, каким образом алгоритм задаёт начальные положения частиц. Поддерживаемые значения: «random», «LHS» (Latin Hypercube Sampling) и «QuadTree». Значение по умолчанию «random».

**• СоnvergenceVal:** Значение сходимости алгоритма. Алгоритм останавливается, когда относительное уменьшение целевой функции становится меньше этого значения. Значение по умолчанию 1.00E-4.

Вышеописанный процесс калибровки реализуется по схеме, общий вид которой изображѐн на рисунке 4.

Модель представляет собой в общем случае некую программу, которая может быть запущена оптимизационным пакетом. В данном случае это скрипт на Python 2.7, считывающий калибруемые параметры из текстового файла и записывающий рассчитанные модельные данные также в текстовый файл.

Кроме того, для осуществления процесса должны быть заданы: (а) файлы шаблонов, определяющие вид, в котором оптимизирующий пакет записывает оптимизируемые параметры для их использования в модели, а также (б) инструкции, определяющие, откуда оптимизирующий пакет считывает результаты выполнения модели с заданными параметрами для сравнения с наблюдениями.

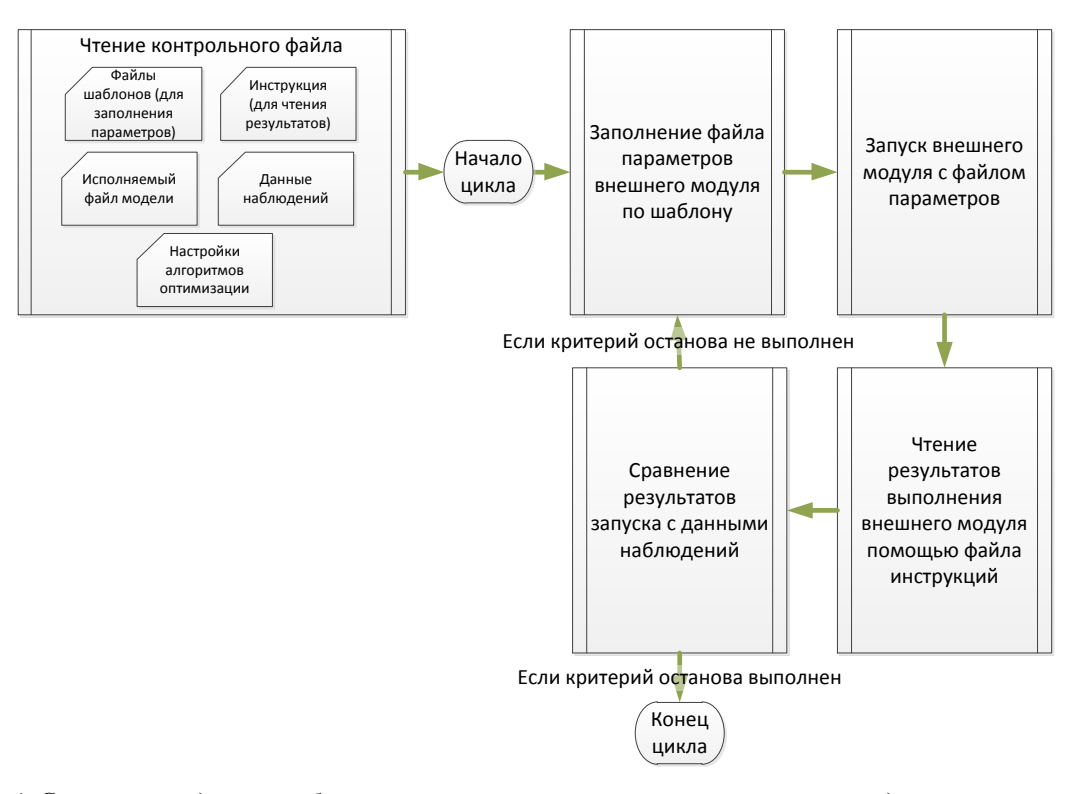

*Рис. 4. Схема взаимодействия блоков в итерационном процессе оптимизации модельно-независимым пакетом*

### **5 Иллюстрация работы на искусственном примере**

Случайные двумерные анизотропные гауссовы поля были сгенерированы при помощи быстрого Фурье-преобразования [\[14\]](#page-16-13) с выраженными направлениями анизотропии. Корреляционная функция задавалась уравнением

$$
\rho(x, y) = k_0 \left( 1 - \frac{x^2}{k_x^2} - \frac{xy}{k_x k_y} - \frac{y^2}{k_y^2} \right) \exp\left( -\frac{x^2}{k_x^2} - \frac{y^2}{k_y^2} \right).
$$
\n(14)

#### **Табл. 3. Значения входящих в корреляционную функцию коэффициентов для двух сгенерированных полей**

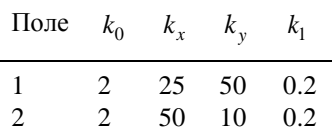

В таблице 3 приведены значения коэффициентов, входящих в выражение (14) для двух сгенерированных полей. На рисунке 5 представлена визуализация сгенерированных таким образом полей. Как видно из рисунков, поля имеют явно выраженную анизотропию. Поле 1 вытянуто в направлении, близком к вертикальному. Поле 2, напротив, вытянуто горизонтально. Кроме того, отчѐтливо заметно, что анизотропия выражена сильнее, нежели для поля 1.

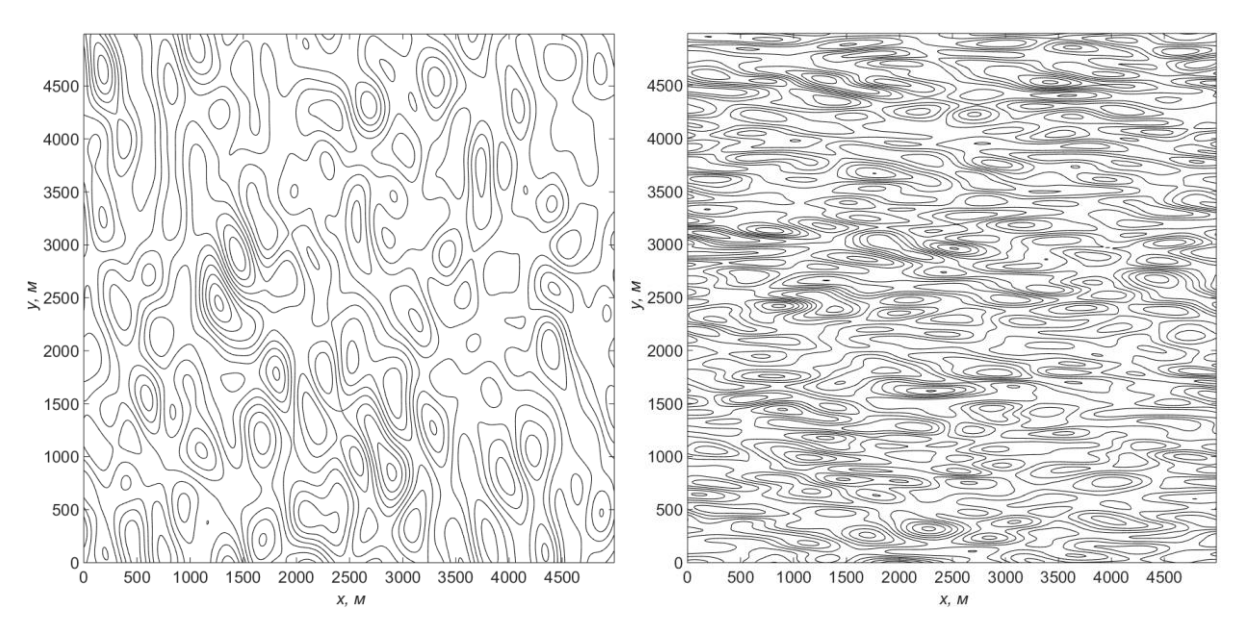

Рис. 5. Гауссовы поля, для которых были посчитаны вариограммы по направлениям (слева поле 1,  $cnpaea - 2)$ 

Для полей 1 и 2 были рассчитаны экспериментальные вариограммы по 6 направлениям со значением лага от 0 до 5000 метров с шагом 10 метров. Впоследствии эти вариограммы были аппроксимированы эллиптической моделью геометрической анизотропии. В таблицах 4 и 5 приведены значения параметров, полученные в результате калибровки для двух различных полей и для двух различных целевых функций. В таблице использованы следующие обозначения:  $c_0$  (наггет), с (плато),  $b_1$ ,  $b_2$  (полуоси эллипса) и  $\theta$ (угол между осью  $b_1$  и осью абсцисс). В скобках указаны доверительные интервалы.

Табл. 4. Значения параметров и доверительные интервалы для поля 1, подобранные роевым методом (в скобках доверительный интервал 95%)

| Параметр           | Значения и доверительные интервалы, полученные с разными целевыми функциями |                                                         |  |
|--------------------|-----------------------------------------------------------------------------|---------------------------------------------------------|--|
|                    | Сумма квадратов                                                             | Модифицированный индикатор Кресси                       |  |
| Целевая<br>функция | 1.621778E-01                                                                | 7.999597E+00                                            |  |
| c <sub>0</sub>     | 6.184504E-08<br>$(-1.589435E-03\div1.589559E-03)$                           | 5.581841E-08<br>$(-3.574867E - 04 \div 3.575983E - 04)$ |  |
| $\mathcal{C}$      | 8.174684E-02<br>$(8.014690E-02\div 8.334679E-02)$                           | 8.537738E-02<br>$(8.479146E-02\div8.596330E-02)$        |  |
| b <sub>1</sub>     | 3.477585E+02<br>$(3.329489E+02\div3.625682E+02)$                            | 4.042192E+02<br>$(3.967383E+02\div4.117002E+02)$        |  |
| b <sub>2</sub>     | 6.951207E+02<br>$(6.583998E+02\div7.318416E+00)$                            | 8.050000E+02<br>$(7.829020E+02\div8.270979E+02)$        |  |
| 9,                 | 3.068586E-01<br>$(2.599535E-01\div 3.537637E-01)$                           | 2.934554E-01<br>$(2.716448E - 01 \div 3.152659E - 01)$  |  |

| Параметр           | Значения и доверительные интервалы, полученные с разными целевыми функциями |                                                    |  |  |
|--------------------|-----------------------------------------------------------------------------|----------------------------------------------------|--|--|
|                    | Сумма квадратов                                                             | Модифицированный индикатор Кресси                  |  |  |
| Целевая<br>функция | 5.578682E-02                                                                | 5.730315E-02                                       |  |  |
| c <sub>0</sub>     | 1.950188E-06<br>$(-8.371291E-04\div8.410295E-04)$                           | 9.961172E-09<br>$(-4.826934E-04\div 4.827134E-04)$ |  |  |
| $\mathcal{C}$      | 8.530251E-02<br>$(8.445495E-02\div 8.615008E-02)$                           | 8.782198E-02<br>$(8.720714E-02\div8.843681E-02)$   |  |  |
| b <sub>1</sub>     | 1.517976E+02<br>$(1.473876E+02\div1.562075E+02)$                            | 1.703177E+02<br>$(1.674834E+02\div1.731519E+02)$   |  |  |
| b <sub>2</sub>     | 5.932832E+02<br>$(5.623612E+02\div 6.242053E+02)$                           | 6.713115E+02<br>$(6.466842E+02\div 6.959389E+02)$  |  |  |
| ,9                 | 1.441347E+00<br>$(+1.422532E+00\div1.460162E+00)$                           | 1.456096E+00<br>$(1.444349E+00\div1.467842E+00)$   |  |  |

Табл. 5. Значения параметров и доверительные интервалы для поля 2, подобранные роевым методом (в скобках доверительный интервал 95%)

Как видно из таблиц 4 и 5, результаты калибровки в целом соответствуют визуальным оценкам, насколько можно судить по рисунку 5. А именно, отношение длин полуосей моделируемого эллипса для полей 1 и 2 явно указывает на сходство с рисунком, где видно, что анизотропия поля 2 выражена сильнее. Поэтому полуоси эллипса для поля 2 также отличаются друг от друга сильнее, чем для поля 1.

Можно заметить, что в таблице 5 для разных целевых функций длины полуосей меняются местами, а угол ориентации эллипса отличается примерно на  $\pi/2$ . Это связано с тем, что для модели большая и малая полуоси эллипса по сути равноправны. То есть, малая может быть больше большой, а начальные значения задаются случайным образом в определённом диапазоне. Но, при схождении алгоритма оптимизации, при каждом запуске должен получаться примерно один и тот же результат (с учётом точности). Таким образом, при каждом запуске, если алгоритм сходится, получается один и тот же эллипс, который просто задаётся различными наборами параметров.

На рисунках 6 и 7 изображены экспериментальные и модельные вариограммы по шести направлениям для двух различных полей и для двух различных целевых функций. На рисунке 7 отчётливо видно, что при использовании в качестве целевой функции простой суммы квадратов отклонений, модель больше соответствует значениям экспериментальных вариограмм в области плато, нежели при использовании модифицированного индикатора Кресси. В области же основного изгиба вариограмм модифицированный индикатор Кресси, напротив, даёт лучшее соответствие. В целом для обоих полей для всех рассматриваемых направлений наблюдается хорошее соответствие между значениями экспериментальных вариограмм и моделью. Это подтверждает эффективность выполненной калибровки и указывает на эффективность выбранной методики.

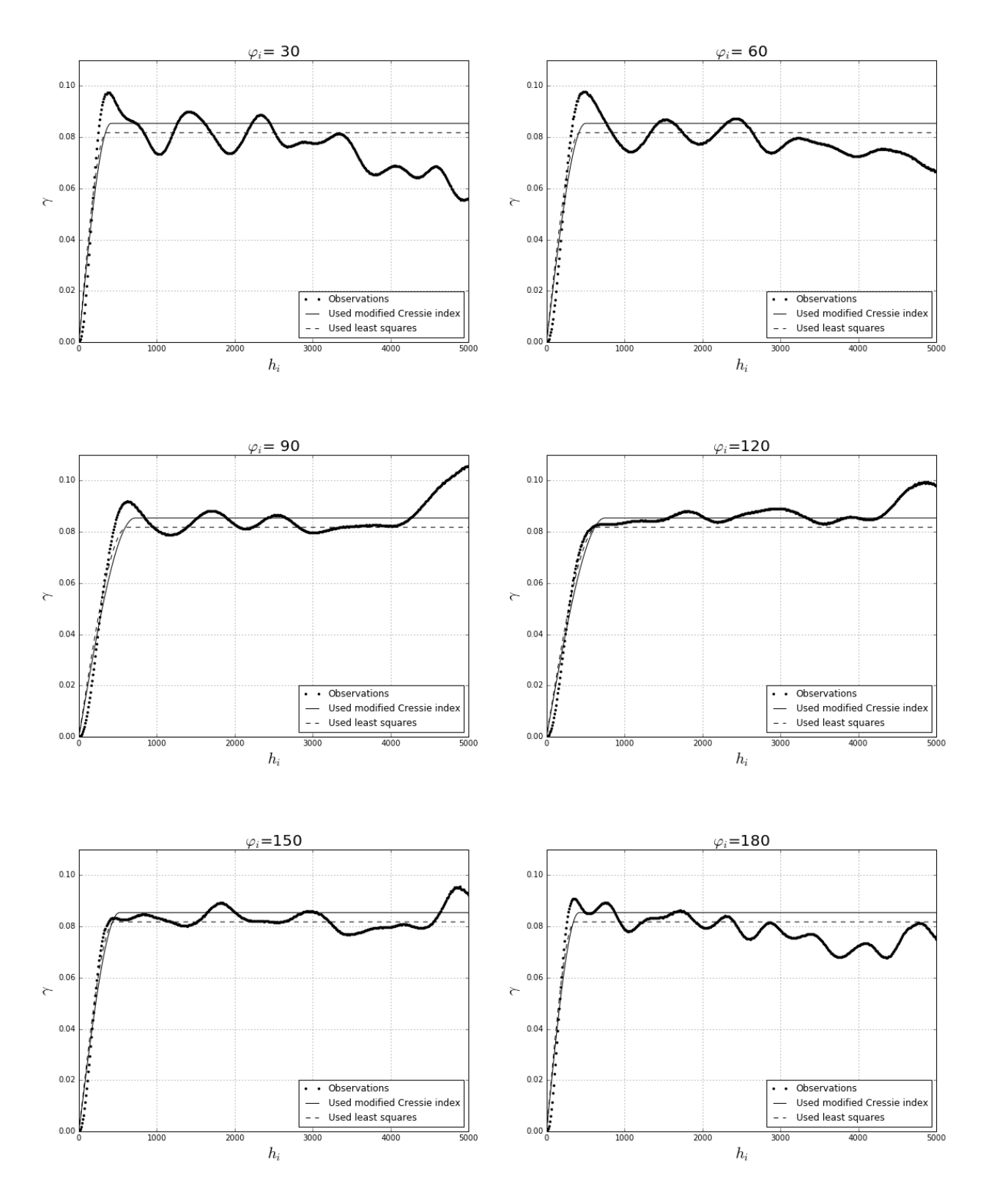

Рис. 6. Вариограммы по направлениям для поля 1

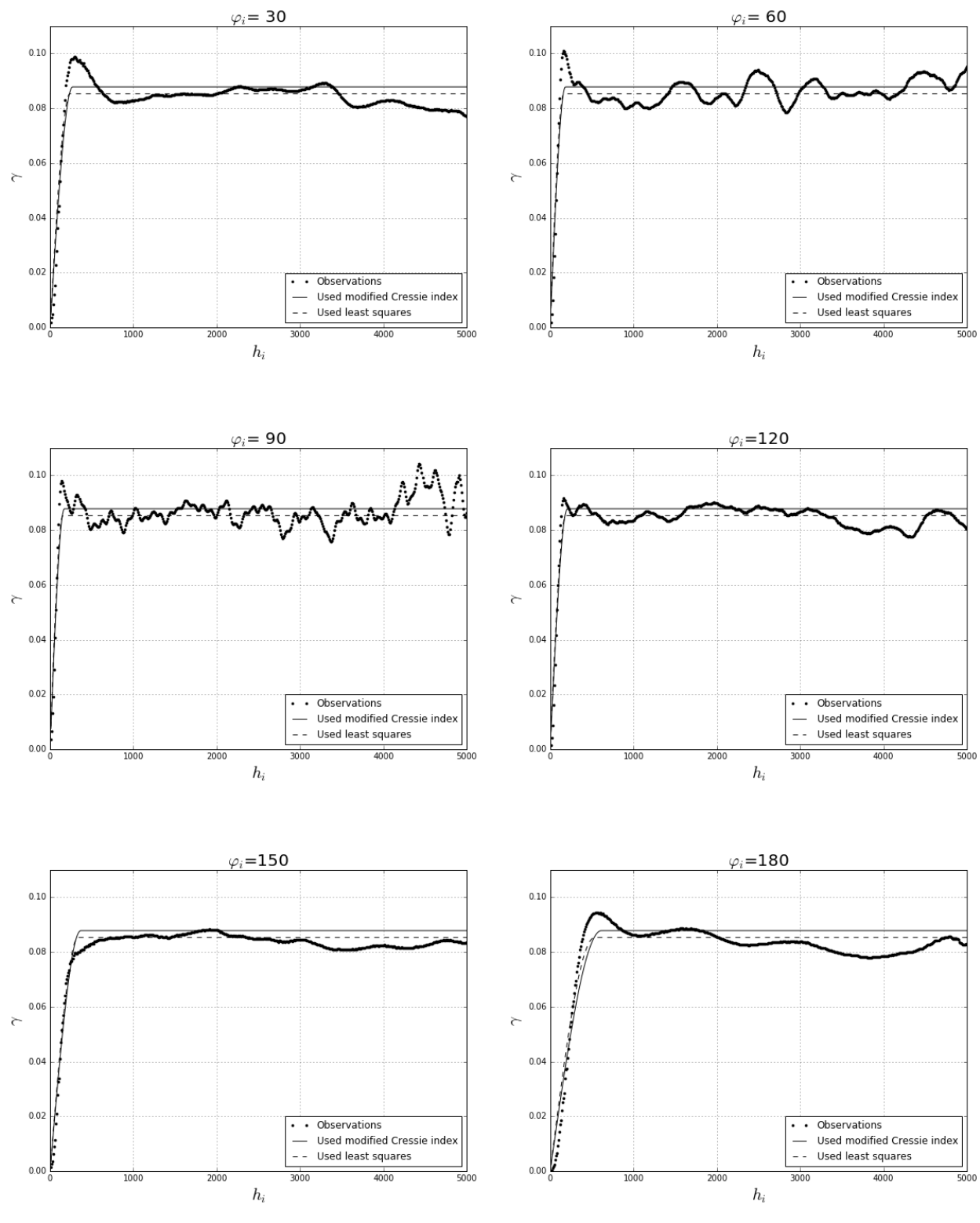

*Рис. 7. Вариограммы для поля 2*

#### **6 Заключение**

Автоматическая калибровка обладает несколькими весомыми преимуществами перед псевдоручным подбором параметров. В первую очередь это наличие однозначного критерия остановки калибровки, а

также математически определённая мера качества аппроксимации. Графики, представленные на рисунках 6 и 7 наглядно показывают адекватность автоматической калибровки модели вариограммы для тестовых данных. Автоматический метод к тому же исключает допущения, связанные со спецификой человеческого восприятия графических данных, индивидуальных особенностей экспертов и других подобных аспектов. Ещё одним преимуществом является возможность использования различных целевых функций с учётом конкретной задачи, в случае ручного подбора это неизбежно будет носить исключительно субъективный характер. Если задача требует хорошего соответствия в ближней области (области выхода на плато), более продуктивным будет использование модифицированного индикатора Кресси. Если важно учитывать в равной степени все точки, включая дальние, логично использовать сумму квадратов.

Для задачи калибровки анизотропной модели вариограммы алгоритм роя частиц сходится лучше, чем алгоритм Левенберга-Марквардта.

В целом можно отметить удобство использования программно-независимого пакета калибровки в целях сокращения времени решения определённого круга задач, связанных с оптимизацией. Разделение процесса на условные блоки (моделирование и оптимизация) позволяет использовать уже наработанные решения для реализации новых задач.

В дальнейшем планируется моделирование вариограмм для трёхмерного поля, в этом случае эллипс будет обобщён эллипсоидом при рассмотрении геометрической анизотропии. Также предполагается использовать более реалистичные поля и наборы данных, генерации которых возможно требуется уделить отлельное внимание.

### Литература

- <span id="page-16-0"></span> $1.$ Геостатистика: теория и практика/ Савельева Е.А., Демьянов В.В.; под ред. Р.В. Арутюняна; Ин-т проблем безопасного развития атомной энергетики РАН. - М.: Наука, 2010. - 327 с.
- <span id="page-16-1"></span>Strebelle S. (2002) Conditional simulation of complex geological structure using multiple-point statistics. 2. Math. Geology, v. 34, p. 1-22.
- <span id="page-16-2"></span>Dimitrakopoulos R., Mustapha H., Gloaguen E. (2010), High-order Statistics for Spatial Random Fields:  $3<sub>1</sub>$ Exploring Spatial Cumulants for Modeling Complex Non-Gaussian and Non-linear Phenomena, Mathematical Geosciences, V. 42, pp. 65-99.
- <span id="page-16-3"></span>4. Mustapha, H., Dimitrakopoulos, R. (2011) HOSIM: A high-order stochastic simulation algorithm for generating three-dimensional complex geological patterns. Computers and Geosciences, V. 37, pp. 1242-1253.
- <span id="page-16-4"></span>5. Zhang T., Switzer P., and Journel A. (2006) Filter-Based Classification of Training Image Patterns for Spatial Simulation. Mathematical Geology, Vol. 38, No. 1, 2006.
- <span id="page-16-5"></span>Свительман В.С. (2008) Развитие многоточечной геостатистики для непрерывных данных, сборник 6. трудов VIII-й научной школы молодых ученых ИБРАЭ РАН, Препринт ИБРАЭ № IBRAE-2008-01, стр. 60-63.
- <span id="page-16-6"></span>7. J.P. Chilès, P. Delfiner. Geostatistics: Modeling Spatial Uncertainty, first edn. — John Wiley & Sons, New York, NY, USA, 1999.
- <span id="page-16-7"></span>8. Zhang X.F., Van Eijkeren J.C.H., Heemink A.W. On the weighted least-square method for fitting a semivariogram model // Computers and Geosciences. - 1995. - Vol. 21, N 4. - P. 605-608.
- <span id="page-16-8"></span>9. Doherty, J. (2011). PEST: Model-Independent Parameter Estimation, User Manual, Watermark Numer. Comput. 5th ed.: Brisbane, Australia: Watermark Numerical Computing, 2004. 336 p.
- <span id="page-16-9"></span>10. OSTRICH - An Optimization Software Toolkit for Research Involving Computational Heuristics. Documentation and User's Guide v.16.02.10 / L. Shawn Matott, State University of New York at Buffalo Center for Computational Research, 2016. - 77 p.
- <span id="page-16-10"></span>11. Kennedy, J.; Eberhart, R. (1995). "Particle Swarm Optimization". Proceedings of IEEE International Conference on Neural Networks. pp. 1942-1948
- <span id="page-16-11"></span>12. Eberhart, R. C., and Shi, Y. (2001). Particle swarm optimization: developments, applications and resources. Proc. Congress on Evolutionary Computation 2001, Seoul, Korea. Piscataway, NJ: IEEE Service Center.
- <span id="page-16-12"></span>13. Clerc, M. (1999). The swarm and the queen: towards a deterministic and adaptive particle swarm optimization. Proc. 1999 Congress on Evolutionary Computation, Washington, DC, pp 1951-1957. Piscataway, NJ: **IEEE** Service Center.
- <span id="page-16-13"></span>14. Kroese D. P., Botev Z. I. Spatial process simulation //Stochastic Geometry, Spatial Statistics and Random Fields. — Springer International Publishing, 2015. — p. 369-404.